# ELEC-E8107 - Stochastic models, estimation and control

Arto VISALA, and Issouf OUATTARA

September 26, 2023

#### **Exercises Session 2: Solution**

### **Exercise 1**

A parameter *x* is measured with correlated (rather than independent) additive Gaussian noises, such that:

$$
z_k = x + w_k,
$$

where,  $k = 1...n$  and the mean value of the noise at instant *k* is  $E[w_k] = 0$ , while the variances are:

$$
E[w_k w_j] = \begin{cases} 1, & \text{if } k = j \\ \rho, & \text{if } |k - j| = 1 \\ 0, & \text{if } |k - j| > 1 \end{cases}
$$

For  $n=2$ :

- 1. Compute the likelihood function of the parameter *x*
- 2. Find the MLE of *x*.
- 3. Find the CRLB for the estimation of *x*.
- 4. Is the MLE efficient?

# **Solution Exercise 1**

#### **1. The likelihood function**

The likelihood function is the probability density function of the measurement conditioned on the parameter of interest. For  $n = 2$ , the likelihood function is given by:

$$
\Lambda(x) = p(z|x)
$$
  
=  $p(z_1, z_2|x)$   
=  $ce^{-\frac{1}{2}Q(x)}$ 

With:

$$
Q(x) = (z - x)^T P^{-1} (z - x)
$$
  
=  $[z_1 - x \ z_2 - x] P^{-1} \begin{bmatrix} z_1 - x \\ z_2 - x \end{bmatrix}$ 

Where  $P$  is the covariance matrix associated with the noise vector  $w =$  $[w_1 \quad w_2]^T$ . *P* is computed as:

$$
P = E[wwT]
$$
  
=  $E\begin{bmatrix} w_1 \\ w_2 \end{bmatrix} [w_1 \quad w_2] \end{bmatrix}$   
=  $E\begin{bmatrix} w_1w_1 & w_1w_2 \\ w_2w_1 & w_2w_2 \end{bmatrix}$ 

From the problem statement we have:  $E[w_1w_1] = E[w_2w_2] = 1$  and  $E[w_1w_2] =$  $E[w_2w_1] = \rho$ . So

$$
P = \begin{bmatrix} 1 & \rho \\ \rho & 1 \end{bmatrix}
$$

And

$$
P^{-1} = \frac{1}{1 - \rho^2} \begin{bmatrix} 1 & -\rho \\ -\rho & 1 \end{bmatrix} \qquad (\forall \rho \neq 1)
$$

#### **2. The MLE of x**

The maximum likelihood estimate of the parameter *x* is given by:

$$
\hat{x}_{_{ML}} = \arg\max_{x} \Lambda(x) = \arg\min_{x} Q(x)
$$

 $\hat{x}_{\textit{ML}}$  can be found by taking the derivatives of  $Q(x)$  with respect to the parameter *x* and set it to zero:

$$
\frac{\partial}{\partial x}Q(x) = \frac{\partial}{\partial x}\left(\left[z_1 - x \quad z_2 - x\right]P^{-1}\left[\frac{z_1 - x}{z_2 - x}\right]\right)
$$
\n
$$
= \left[\frac{\partial(z_1 - x)}{\partial x} \quad \frac{\partial(z_2 - x)}{\partial x}\right]P^{-1}\left[\frac{z_1 - x}{z_2 - x}\right] + \left[z_1 - x \quad z_2 - x\right]P^{-1}\left[\frac{\partial(z_1 - x)}{\partial x}\right]
$$
\n
$$
= \left[-1 \quad -1\right]P^{-1}\left[\frac{z_1 - x}{z_2 - x}\right] + \left[z_1 - x \quad z_2 - x\right]P^{-1}\left[-1\right]
$$

Note that  $Q(x)$  is a scalar. And the derivative with respect to a scalar is also a scalar. In the last expression of the derivative, the two terms are scalars and transpose of each other (It is the case because  $P$  is a symmetric matrix,  $P = P<sup>T</sup>$ ). We can write the following:

$$
\frac{\partial}{\partial x}Q(x) = -2\begin{bmatrix} 1 & 1 \end{bmatrix} P^{-1} \begin{bmatrix} z_1 - x \\ z_2 - x \end{bmatrix} = 0
$$

$$
= -2(z_1 + z_2 - 2x) \frac{1 - \rho}{1 - \rho^2} = 0
$$

Then  $\hat{x}_{ML} = \frac{1}{2}$  $\frac{1}{2}(z_1 + z_2)$   $\forall |\rho| \neq 1$ 

**3. The CRLB of the estimation** According to the lecture slide, and the textbook of the course (page 109), the CRLB can be computed by taking the second derivative of the log-likelihood function with respect to the variable that is being estimated.

$$
J = -E \left[ \frac{\partial^2 ln \Lambda(x)}{\partial x^2} \right] |_{x=x_0}
$$
 (See textbook 2.7.2.2, or the updated lecture slide 2a)  

$$
J = -E \left[ -\frac{1}{2} \frac{\partial^2 Q(x)}{\partial x^2} \right]
$$

We already computed the first derivative of the  $Q(x)$  in the previous question:  $\frac{\partial}{\partial x}Q(x) = -2(z_1 + z_2 - 2x)\frac{1-\rho}{1-\rho^2}$  $\frac{1-\rho}{1-\rho^2}$ . We can then take another derivative and get the second derivative expression as follows.

$$
J = -E\left[-\frac{1}{2}(4\frac{1-\rho}{1-\rho^2})\right]
$$

$$
J = \frac{2}{1+\rho}
$$

$$
J^{-1} = \frac{1+\rho}{2}
$$

#### **4. Efficiency of the MLE**

$$
\hat{x}_{ML} = \frac{1}{2}(z_1 + z_2)
$$
  
=  $\frac{1}{2}(2x + w_1 + w_2)$   
=  $x + \frac{1}{2}(w_1 + w_2)$ 

By taking the mean of the above we have  $E[\hat{x}_{ML}] = E[x]$ , the estimator is unbiased. The variance of the estimator is:

$$
\sigma^2 = E[\frac{1}{2}(w_1 + w_2)^2]
$$
  
=  $\frac{1}{4}E[(w_1 + w_2)^2] = \frac{1}{4}(E[w_1^2) + E[w_2^2] + 2E[w_1w_2])$  (see the definition of P for each terms)  
=  $\frac{1+\rho}{2} = J^{-1}$ 

The MLE is efficient.

## **Exercise 2**

Given  $z = x + w$ , where all the variables are n-vectors, with:

$$
w \sim \mathcal{N}(0, P)
$$
  $x \sim \mathcal{N}(\bar{x}, P_0)$ 

*x* and *w* are independent. Find the MAP estimator of *x* in terms of *z* and the covariance of this estimator.

# **Solution Exercise 2**

The posterior pdf is given by:

$$
p(x|z) = \frac{p(z|x)p(x)}{p(z)}
$$
  
= 
$$
\frac{\mathcal{N}(z, x, P)\mathcal{N}(x, \bar{x}, P_0)}{p(z)}
$$
  

$$
\propto \frac{\exp\left(\frac{-1}{2}\left((z-x)^T P^{-1}(z-x) + (x-\bar{x})^T P_0^{-1}(x-\bar{x})\right)\right)}{p(z)}
$$
  

$$
\propto \frac{\exp\left(\frac{-1}{2}Q(x)\right)}{p(z)}
$$

with  $Q(x) = (z - x)^T P^{-1} (z - x) + (x - \bar{x})^T P_0^{-1} (x - \bar{x}).$ The MAP is defined as:

$$
\hat{x}_{MAP} = \arg\max_{x} p(x|z)
$$

$$
= \arg\min_{x} Q(x)
$$

This can be achieved by taking the gradient of *Q*(*x*) with respect to *x* and setting it to zero.

$$
\nabla_x Q(x) = -P^{-1}(z - x) + P_0^{-1}(x - \bar{x}) = 0
$$

Which results in:

$$
\hat{x}_{MAP} = (P_0^{-1} + P^{-1})^{-1} (P^{-1}z + P_0^{-1}\bar{x})
$$

The above expression can be simplified using the Searle Set of Identities (see the matrix cookbook 3.2.5, identity 163, link to pdf https://www.math. uwaterloo.ca/~hwolkowi/matrixcookbook.pdf).

$$
(P^{-1} + P_0^{-1})^{-1} = P_0(P_0 + P)^{-1}P
$$

So the expression for  $\hat{x}_{MAP}$  becomes:

$$
\hat{x}_{MAP} = (P_0^{-1} + P^{-1})^{-1}(P^{-1}z + P_0^{-1}\bar{x})
$$
\n
$$
\hat{x}_{MAP} = P_0(P_0 + P)^{-1}P(P^{-1}z + P_0^{-1}\bar{x})
$$
\n
$$
\hat{x}_{MAP} = P_0(P_0 + P)^{-1}(z + PP_0^{-1}\bar{x})
$$
\n
$$
\hat{x}_{MAP} = P_0(P_0 + P)^{-1}(z - \bar{x} + \bar{x} + PP_0^{-1}\bar{x})
$$
\n
$$
\hat{x}_{MAP} = P_0(P_0 + P)^{-1}(z - \bar{x}) + P_0(P_0 + P)^{-1}(\bar{x} + PP_0^{-1}\bar{x})
$$
\n
$$
\hat{x}_{MAP} = P_0(P_0 + P)^{-1}(z - \bar{x}) + P_0(P_0 + P)^{-1}(I + PP_0^{-1})\bar{x}
$$
\n
$$
\hat{x}_{MAP} = P_0(P_0 + P)^{-1}(z - \bar{x}) + P_0(P_0 + P)^{-1}(P_0P_0^{-1} + PP_0^{-1})\bar{x} \quad ; \text{(We replaced I by } P_0P_0^{-1})
$$
\n
$$
\hat{x}_{MAP} = P_0(P_0 + P)^{-1}(z - \bar{x}) + P_0(P_0 + P)^{-1}(P_0 + P)P_0^{-1}\bar{x}
$$
\n
$$
\hat{x}_{MAP} = P_0(P_0 + P)^{-1}(z - \bar{x}) + P_0(P_0 + P)^{-1}(P_0 + P)P_0^{-1}\bar{x}
$$
\n
$$
\hat{x}_{MAP} = P_0(P_0 + P)^{-1}(z - \bar{x}) + \bar{x}; \text{ because } P_0(P_0 + P)^{-1}(P_0 + P)P_0^{-1} = I
$$

The covariance is given by (see 1.4.14-18):

$$
cov(\hat{x}_{MAP}) = P_{xx} - P_{xz}P_{zz}^{-1}P_{zx}
$$

$$
= P_0 - P_0(P + P_0)^{-1}P_0
$$

You could also compute the covariance starting from the definition:

$$
cov(\hat{x}_{MAP}) = E\left[ (\hat{x}_{MAP} - E[\hat{x}_{MAP}])(\hat{x}_{MAP} - E[\hat{x}_{MAP}])^T \right]
$$

From the expression of  $\hat{x}_{MAP}$ , we know that  $E[\hat{x}_{MAP}] = \bar{x}$ . So  $\hat{x}_{MAP} - E[\hat{x}_{MAP}] = P_0(P_0 + P)^{-1}(z - \bar{x})$ . Using this expression in the covariance computation expression, and doing some simple algebraic manipulation, you should arrive at the same solution for the covariance given above.

## **Exercise 3**

The model for a vehicle moving at a constant speed is  $y_i = vt_i + e_i$ . The position is measured as a function of time as shown in the Table below:

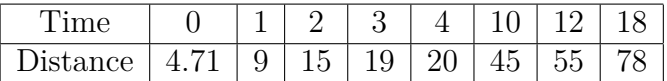

The noise  $e_i$  are such that  $E[e_i^2] = R_i = 0.9^{8-i}$ . Use the batch least square method to estimate the velocity. (Write a Matlab script)

### **Solution Exercise 3**

The observation model  $y_i = vt_i + e_i$  can be written as in the lecture textbook:

$$
z(i) = H(i)x + w(i)
$$

According to (3.4.1-9, page 130 textbook), the solution of the batch least square estimate is given by:

$$
\hat{x}(k) = \left[ H^{k'}(R^k)^{-1}H^k \right]^{-1} H^{k'}(R^k)^{-1} z^k
$$

This can be computed using the following matlab script:

```
%% Batch LS Estimator .
time = [0 1 2 3 4 10 12 18]'; H = time;
Dist = [4.71 \t9 \t15 \t19 \t20 \t45 \t55 \t78]'; z = Dist;
invR = diag(0.9.^(7:-1:0)) ;
% The estimate of the speed .
v_{\text{batch}} = (H' * invR * H)^{-1} * H' * invR * z;
```
#### **Exercise 4**

Use the recursive least square method to estimate the velocity in the above problem. (Write a Matlab script)

#### **Solution Exercise 4**

The recursive least square algorithm is given in lecture slide 2b and in the textbook (page 132 to 134). The following matlab script compute the recursive least square solution:

```
%% Recursive LS Estimator
P = 1e6; % Initial covariance.
v_{\text{recursive}} = 0; % First estimate.
v_{recursive\_plot} = zeros(1,8);
P_{\text{vector}} = \text{zeros}(1, 8);
% LS estimator algorithm
for i = 1:8S = H(i,:)*P*H(i,:)' + inv(invR(i,i));W = P * H(i, :)'*S<sup>^</sup>-1;
    P = P - W * S * W';P vector (i) = P;
    v recursive = v recursive + W*(z(i) - H(i, :)*v recursive);
    % Recursive speed estimation each recursion
    v_{recursive\_plot(i)} = v_{recursive};
end
```
Figure 1 shows the comparison of the two different techniques to compute the LS estimator. In the recursive algorithm, the **information** at instant  $k+1$  equals the sum of the information at  $k$  and the new information about *x* obtained from new measurement  $z(k + 1)$ .

Notice that the LS estimate  $\hat{x}$  values from both algorithms become similar at the last time instant. Also, the recursive algorithm requires an initial value of the  $\hat{x}$  and covariance matrix *P*. In this case, we selected  $\hat{x}_{\text{init}} = 0$ with  $P = 1.0 \times 10^6$ . Setting a high initial covariance (of the LS estimate) means that our initial value is just a guess and might not be accurate. The big initial covariance will help the algorithm to converge quickly to the first measurement.

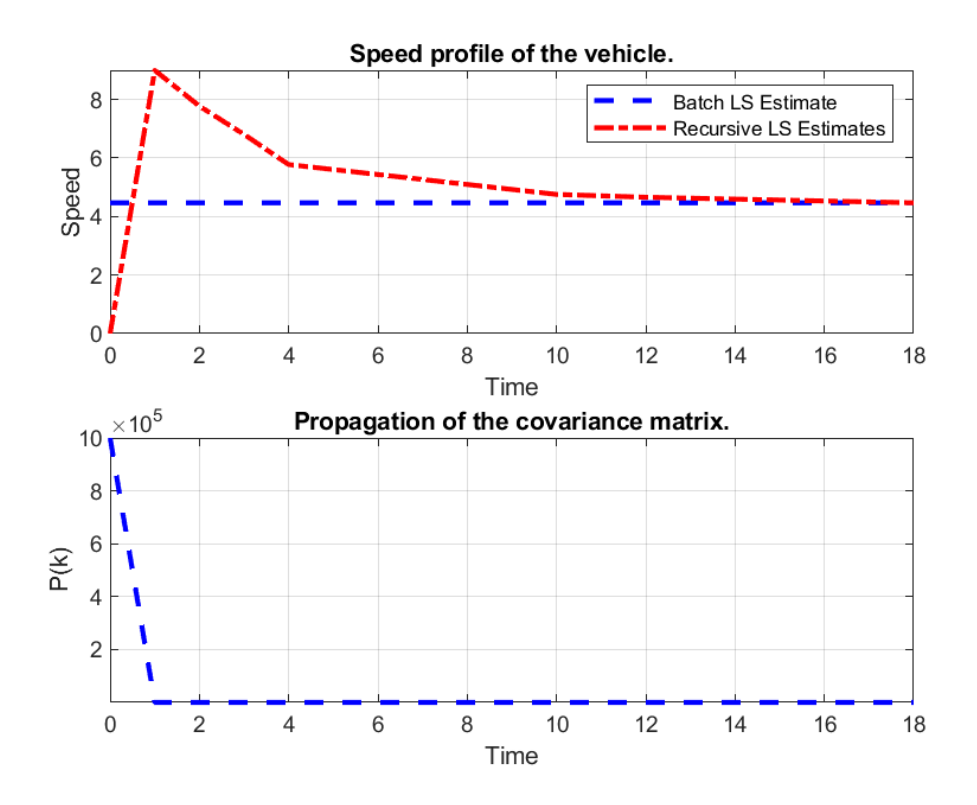

Figure 1: Top: Comparison of Batch and Recursive LS estimators. Bottom: Illustration of how the covariance evolves as the LS estimator does the estimation.